# <span id="page-0-0"></span>Programmering i C++ EDAF30 Mer om klasser

## Innehåll

- **Konstanta objekt**
- **Statiska medlemmar**
- **•** Pekaren this
- Vänner (friends)
- Överlagring av operatorer

#### Hantering av konstant objekt

```
const Bankkonto std_konto("0",0), *pk;
```

```
std_konto.insattning(1000); // Fel
std_konto.kontobesked(); // Fel !?
std_konto.uttag(250); // Fel
pk = &std_konto; // pk pekare till konstant objekt!
pk->uttag(4500); // Fel
```
Lägg till const i deklarationen (och i definitionen!) av medlemsfunktionen kontobesked():

```
class Bankkonto {
public:
   //...void kontobesked() const;
   //...
};
```

```
//... dekl. som på föregående bild
std_konto.kontobesked(); // Ok nu!
```
# Statiska medlemmar

### Statiska medlemmar: Delas mellan alla objekt i klassen

#### Exempel: Bankkonto

```
class Bankkonto {
public:
    // ...
    static void andra_ranta(float r) {ranta=r;}
    private:
    // ...
    static float ranta;
}
// I .cppfloat Bankkonto::ranta = 2;
// Ändra ränta på klass-nivå (utan ngt obj.)
Bankkonto::andra_ranta(2.5);
```
För att referera till sig själv kan ett objekt använda den "dolda" pekaren this (motsvarande referensen this i Java).

### Typiskt exempel när denna behövs

```
// I klassdefinitionen
Vektor& inc();
```

```
// Medlemsfunktion som returnerar det
// aktuella objektet inkrementerat
Vektor& Vektor::inc() {
    for (int i=0; i<math>\text{ant}; i++)p[i]++;
    return *this; // this är ju pekare
}
```
Funktioner med "VIP-kort" dvs funktioner med full access in i en klass utan att vara medlem

Deklaration i klassen Vektor

friend void kvadrera(Vektor& v);

### Definition utanför klassen Vektor

```
void kvadrera(Vektor& v) {
    for (int i=0; i< v .ant; i++)v.p[i] *= v.p[i];}
```
Även medlemsfunktioner från andra klasser eller t.o.m. hela klasser kan vara vänner

Kan göras för de flesta operatorer som är definierade för de inbyggda (primitiva) datatyperna. Undantag:

```
sizeof . .* :: ?:
```
kan inte överlagras men det kan t.ex.

```
new delete new[] delete[]
+ - * / % ^ & | ~ ! = < > << >>
!= = += *= . . . . . . .&& || ++ -- -> ->* () []
```
Överlagring av operatorer görs med syntaxen returtyp operator⊗(parametrar) för någon operator ⊗ t.ex. == eller +

#### Exempel: Komplexa tal

```
class Komplex {
public:
    Komplex(float r, float i) : re(r), im(i) {}
    Komplex operator+(const Komplex& rhs) const;
    Komplex operator*(const Komplex& rhs) const;
    // De andra medlemsfunktionerna som t.ex.
    // operator-, operator/, get_re, set_re ...
private:
    float re, im;
};
```
Överlagrade operatorer i användning:

#### Exempel: Komplexa tal

```
Komplex a = Komplex(1.2, 3.4);
Komplex b = Komplex(2.3, 1);
Komplex c = b;
a = b + c; // a = b.openator + (c);
b = b + c * a;c = a * b + Komplex(7, 4.5);
```
Alternativ implementering mha friend

### Exempel: Komplexa tal

//Deklaration i klassen Komplex friend Komplex operator+(const Komplex& l, const Komplex& r); friend Komplex operator\*(const Komplex& l, const Komplex& r); //...

 $a = b + c$ ; //  $a = operator+(b, c)$ ;

Definition av operatorn  $+$  på två sätt

**•** Som medlemsfunktion

```
Komplex Komplex::operator+(const Komplex& rhs)const{
    Komplex temp;
    temp.re = re + rhs.re;temp.in = im + rhs.in;return temp;
}
```
**•** Som vänfunktion

```
Komplex operator+(const Komplex& l, const Komplex& r){
    Komplex temp;
    temp.re = 1.re + r.re;temp.in = 1.in + r.in;return temp;
} // Att denna är friend syns bara i deklarationen
```
Definition av operatorn  $+$  på två sätt

**•** Som medlemsfunktion

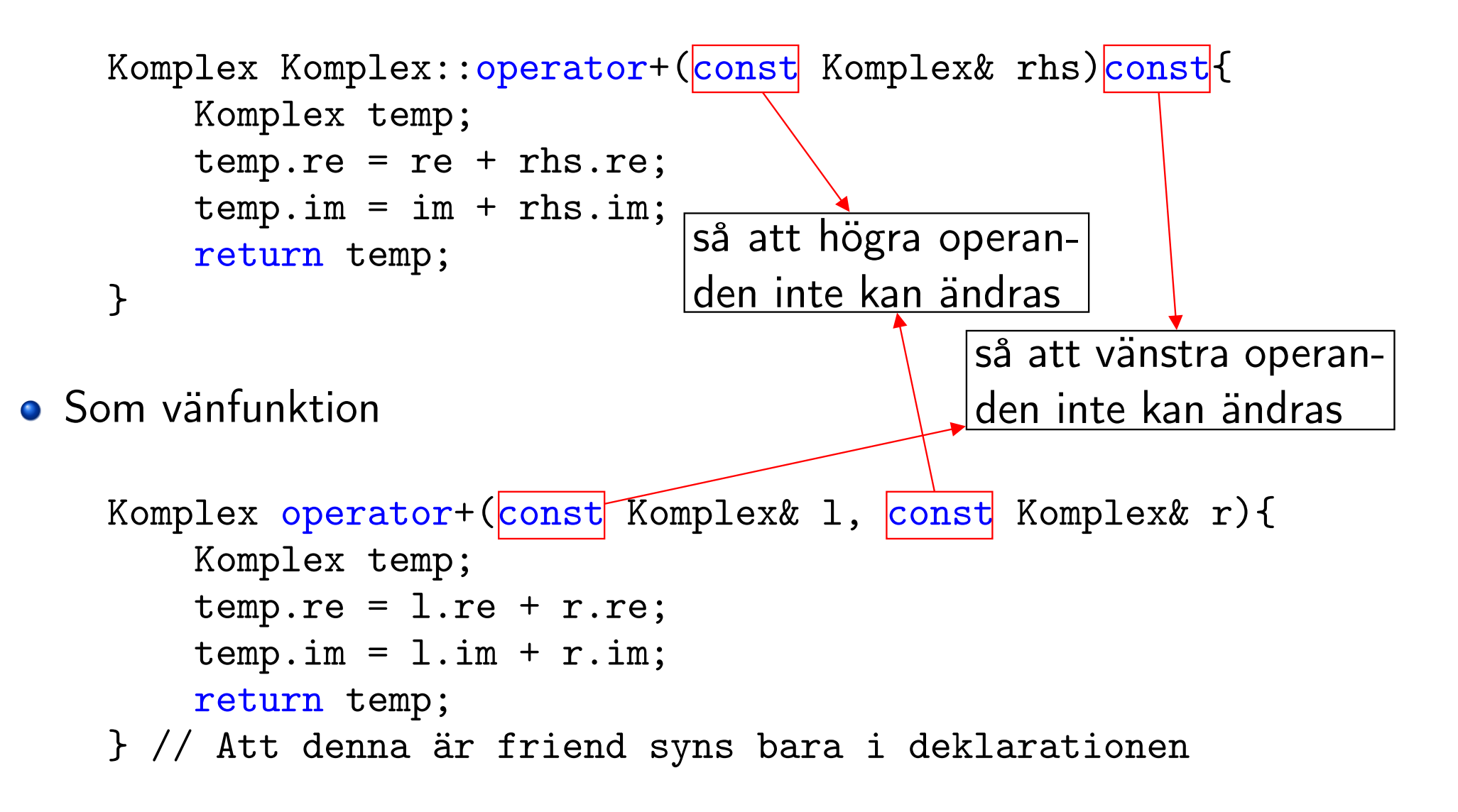

# Puzzle Corner – Objekt som returvärden

Vi kan inte returnera referenser till objekt som skapas i en funktion. Hur ineffektivt är det att istället returnera kopior av objekten? Vad skrivs ut av programmet nedan?

```
class C {
public:
  C() : a(0), b(0) { cout << "A C was made.\n"; }
  C(const C& aC) : a(ac.a), b(ac.b) {cout << "A copy was made.\n"; }
private:
  int a, b;
};
C f() {
  return C();
}
int main() {
  cout << "Hello World!\n";
  C obj = f();
}
```
- **•** Som programmet är skrivet anropas default-konstruktorn en gång (C()) och copy-konstruktorn två gånger (vid initialiseringen av den anonyma returvariabeln i f() och vid initialiseringen av variablen obj).
- Vad som faktiskt skrivs ut beror på hur bra kompilatorn är på optimera!
- Både Visual Studio och gcc (CodeBlocks) optimerar bort bägge anropen av copy-konstruktorn och ger följande utskrift:

Hello World! A C was made.

Andra kompilatorer kan ge andra svar

Binära operatorer: Jämförelseoperatorn  $==$ 

Deklarationen (i klassdefinitionen av Vektor)

bool operator==(const Vektor& v) const;

### Definitionen (utanför klassdefinitionen)

```
bool Vektor::operator==(const Vektor& v) const {
    if (ant!=v.ant)
        return false;
    for (int i=0; i<math>\text{ant}; i++)if (p[i] != v.p[i])
             return false;
    return true;
}
```
//  $v1 == v2$  tolkas som v1.operator ==  $(v2)$ 

Binära operatorer: Operatorn  $+=$ 

Deklarationen (i klassdefinitionen av Vektor)

const Vektor& operator+=(const Vektor& v);

```
const Vektor& Vektor::operator+=(const Vektor& v) {
    assert(ant == v.ant);for (int i=0; i<math>\text{ant}; i++)p[i] += v.p[i];
    return *this;
}
// Referens till konstant som retur för att
// t.ex. (v1 \leftrightarrow v2) += v3 ej ska kunna ske
```
Binära operatorer: Operatorn +

Deklarationen (i klassdefinitionen av Vektor)

Vektor operator+(const Vektor& v) const;

```
Vektor Vektor::operator+(const Vektor& v) const {
    assert(ant == v .ant);Vektor temp(*this);
    temp += v;return temp;
}
   Ingen referens som returvärde (för att undvika
// kvardröjande pekare (dangling pointers))
```
Binära operatorer: Variant av  $+=$  med heltal som *höger* operand

Deklarationen (i klassdefinitionen av Vektor)

```
const Vektor& operator+=(int d);
```

```
const Vektor& Vektor::operator+=(int d) {
    for (int i=0; i<math>\text{ant}; i++)p[i] += d;
    return *this;
}
```
Binära operatorer: Variant av  $+$  med heltal som *höger* operand

Deklarationen (i klassdefinitionen av Vektor)

Vektor operator+(int d) const;

```
Vektor Vektor::operator+(int d) const {
    Vektor temp(*this);
    temp += d;
    return temp;
}
```
Binära operatorer: Variant av  $+$  med heltal som vänster operand

Problem: Kan inte använda medlemsfunktion (varför?)!

### Deklarationen (Obs! Utanför klassdefinitionen av Vektor)

Vektor operator+ (int d, const Vektor& v);

### Definitionen (Obs! Ingen medlemsfunktion!)

```
Vektor operator+ (int d, const Vektor& v) {
    return v + d; // Utnyttjar andra +-op.!
}
```
#### Alt. dekl. med friend i klassdefinitionen

friend Vektor operator+ (int d, const Vektor& v); // Detta behövs dock ej i detta fall!

EDAF30 (Förel[ä](#page-0-0)sning 6) HT 2014 21 / 26

Unär operator: Teckenskifte –

Deklarationen (i klassdefinitionen av Vektor)

Vektor operator- () const;

```
Vektor Vektor::operator- () const {
    Vektor temp(*this); //Temp. kopia
    for (int i=0; i<math>\text{ant}; i++)temp.p[i] = -temp.p[i];return temp;
}
```
Unära operatorer: Ökningsoperatorerna ++

Deklarationen (i klassdefinitionen av Vektor)

const Vektor& operator++ (); // prefix (++v) Vektor operator++ (int); // postfix (v++) // Dummy-parameter i postfix för att se skillnad

```
const Vektor& Vektor::operator++ () { // prefix
    return (*this) += 1; // Returnera inkrementerad
}
Vektor Vektor::operator++ (int) { // postfix
    Vektor temp(*this); // Kopia av detta objekt
    (*this) += 1;return temp; // Returnera oinkrementerad kopia
}
```

```
Tilldelningsoperatorn =
```
Deklarationen (i klassdefinitionen av Vektor)

const Vektor& operator=(const Vektor& v);

```
const Vektor& Vektor::operator=(const Vektor& v) {
    if (this != &v) {//Uteslut tilld. till sig själv
        delete[] p; // Städa bort gammal bråte
        ant = v.ant;
        p = new int[ant]; // Fixa plats för ny vektor
        for (int i=0; i<math>\text{ant}; i++)p[i] = v.p[i];}
    return *this;
}
```
### Indexeringsoperatorn []

Deklarationen (i klassdefinitionen av Vektor)

```
int& operator[] (int i);
int operator[] (int i) const; // Se nedan!
```

```
int& Vektor::operator[] (int i) {
    assert(i)=0 && i<ant);
    return p[i]; // Returnerar en referens
} // Kan anv. i v.l. i en tilldelning
// Överlagrad av variant för konstanta objekt
int Vektor::operator[] (int i) const {
    assert(i)=0 && i<ant);
    return p[i]; // Returnerar en kopia
} // Kan ej anv i v.l. i en tilldelning!
```
Exempel på friend-deklarerad operator: << (#include <ostream>)

Deklarationen (i klassdefinitionen av Vektor)

friend ostream& operator<<(ostream& o, const Vektor& v);

### Definitionen (Obs! Ingen medlemsfunktion)

```
ostream& operator<<(ostream& o, const Vektor& v) {
    0 \leq \leq '{';
    if (v.ant > 0)o \ll v.p[0];for (int i=1; i< v .ant; i++)o \ll ", " \ll v.p[i];0 \leq 3;
return o;
}
```